## **РАСПИСАНИЕ ЗАНЯТИЙ ДЛЯ ГРУППЫ №12 НА ДЕНЬ**

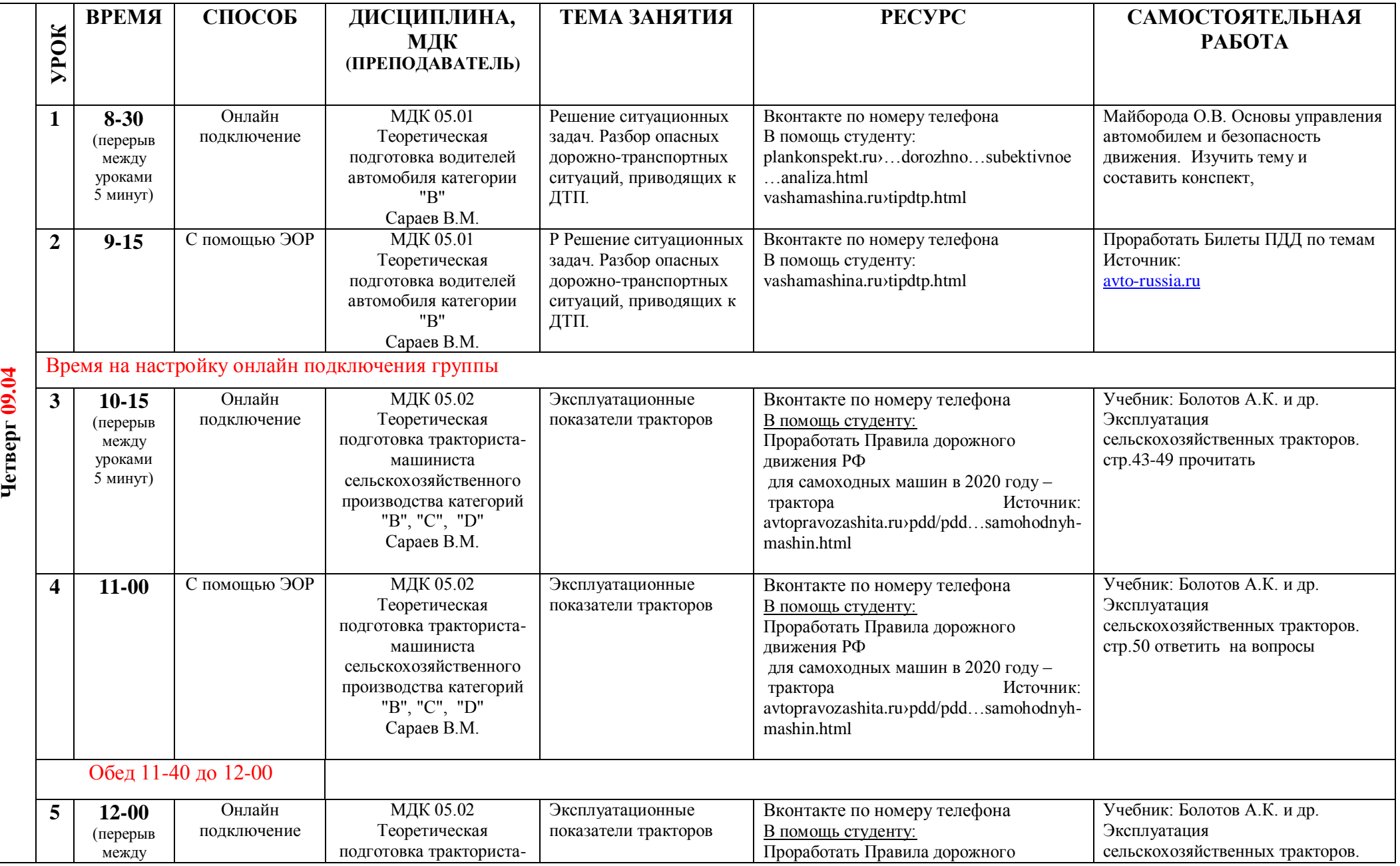

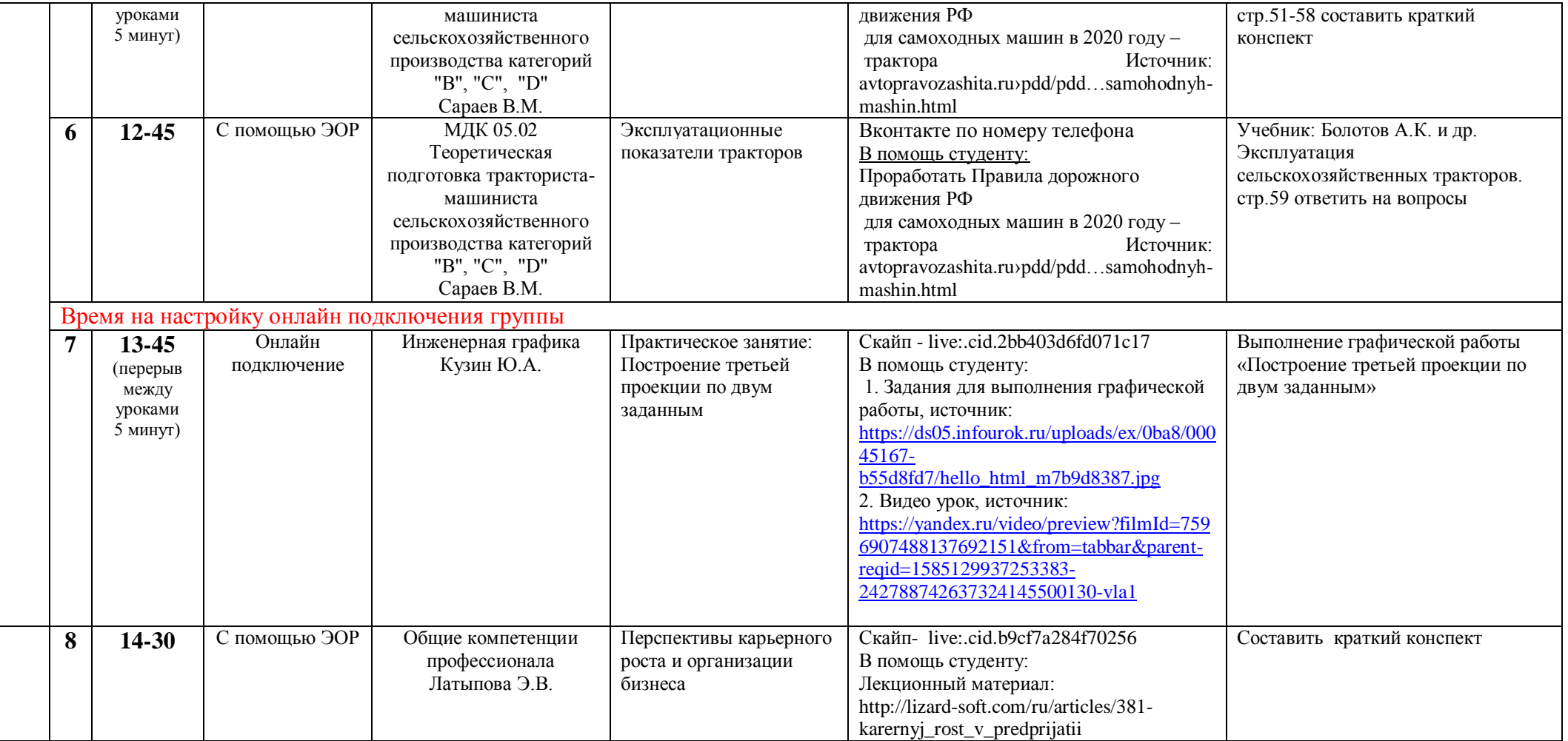